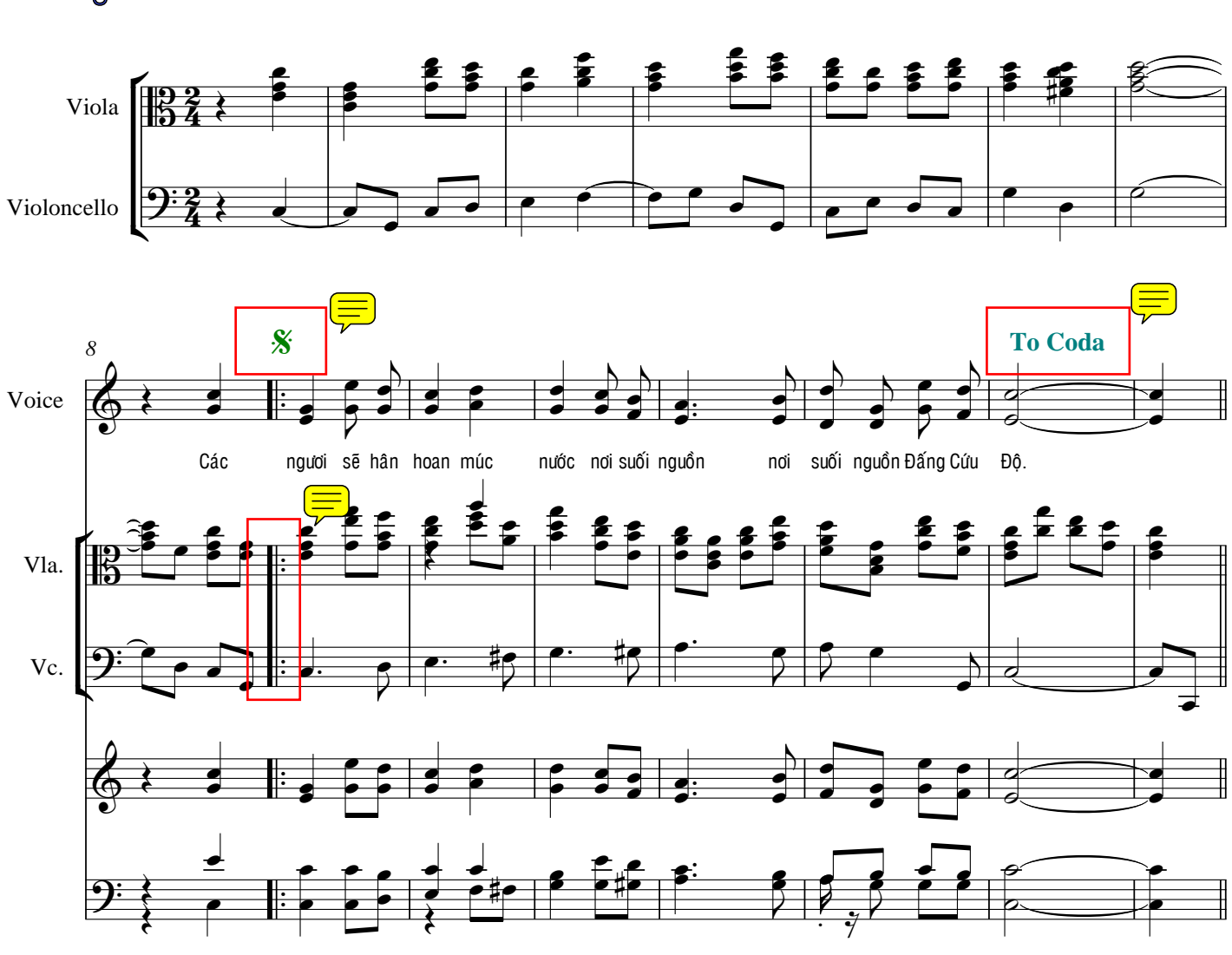

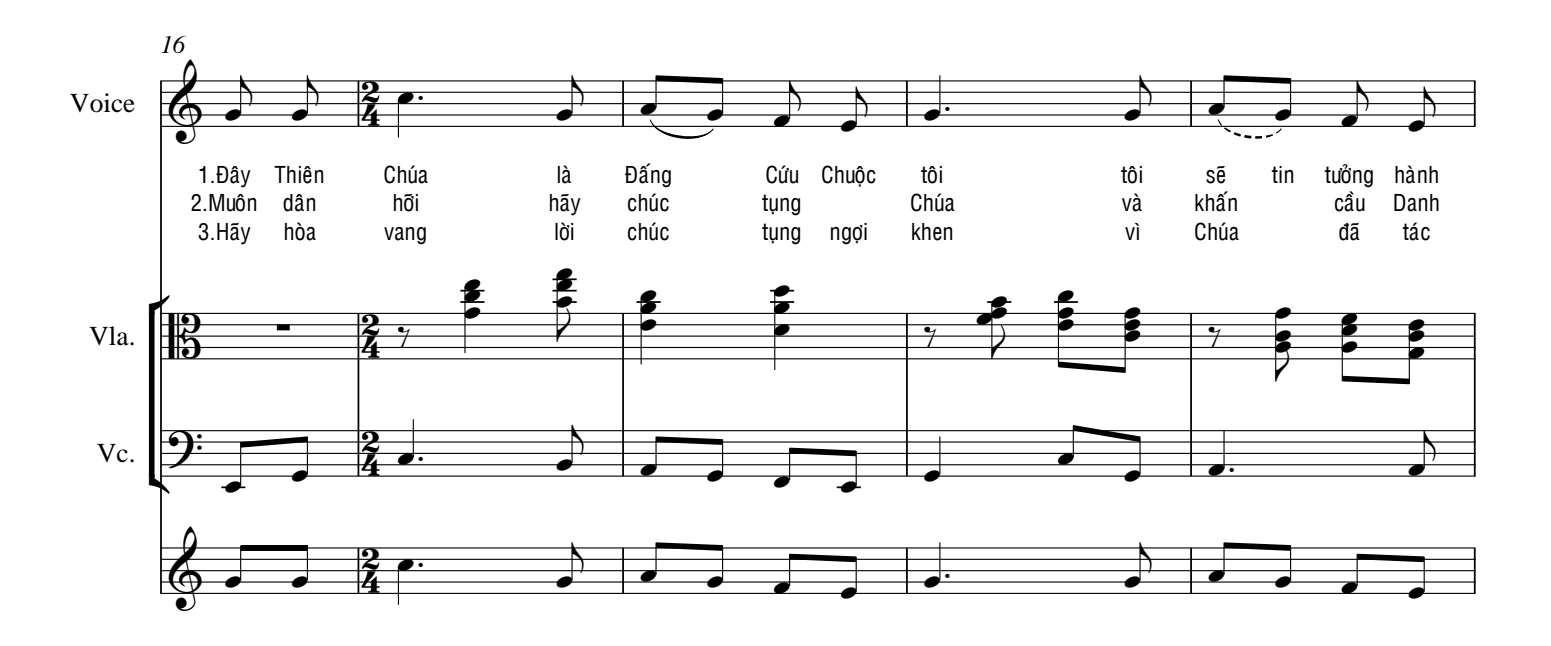

 $\pmb{\theta}$ 

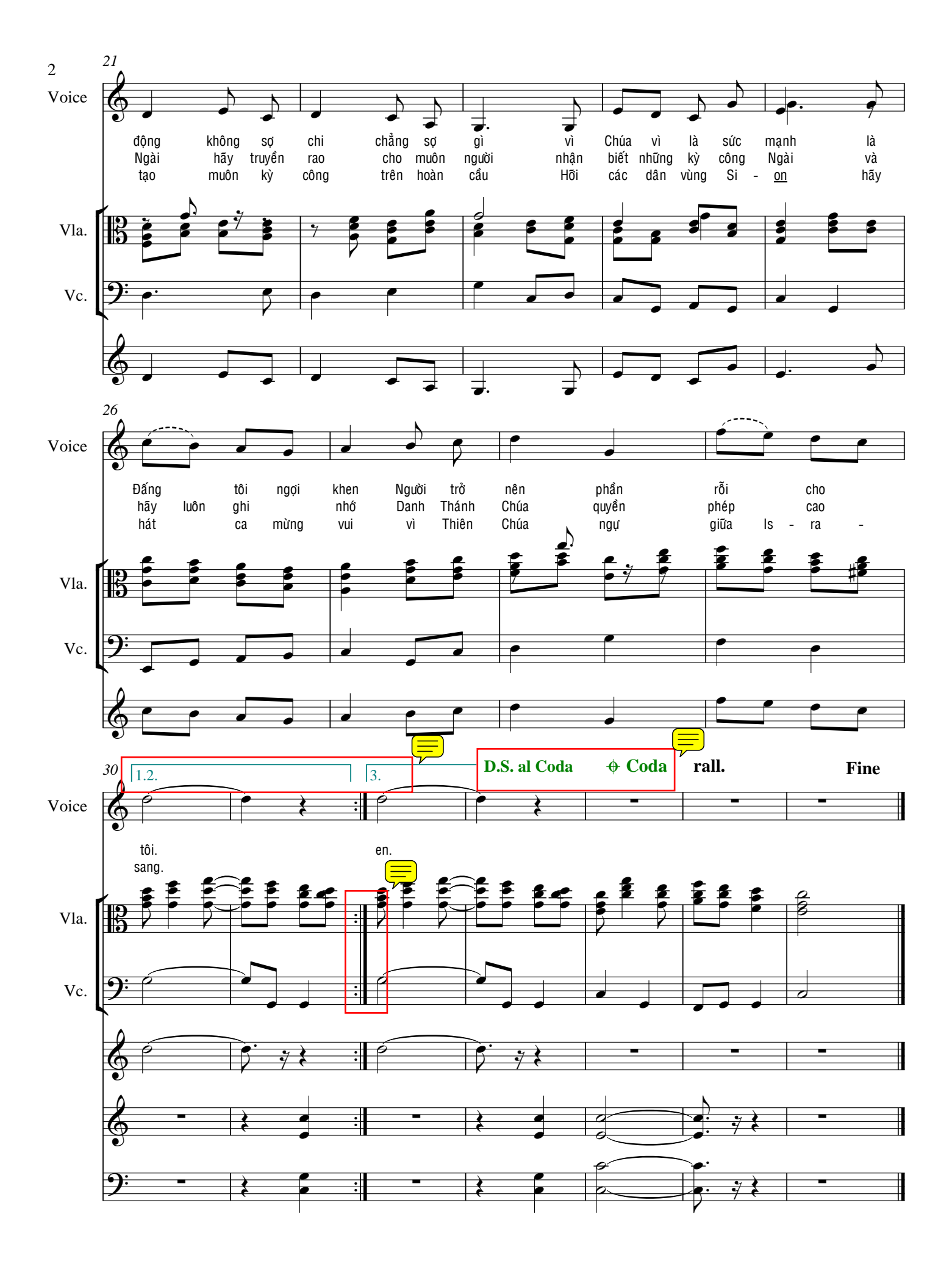